#### **Version control**

CSE 403

#### **Goals of a version control system**

- Keep a history of your work
	- $-$  Explain the purpose of each change
	- Checkpoint specific versions (known good state)
	- Recover specific state (fix bugs, test old versions)
- Coordinate/merge work between team members (or yourself, on multiple computers)

#### **Varieties of version control systemCentralized VCSDistributed VCS**

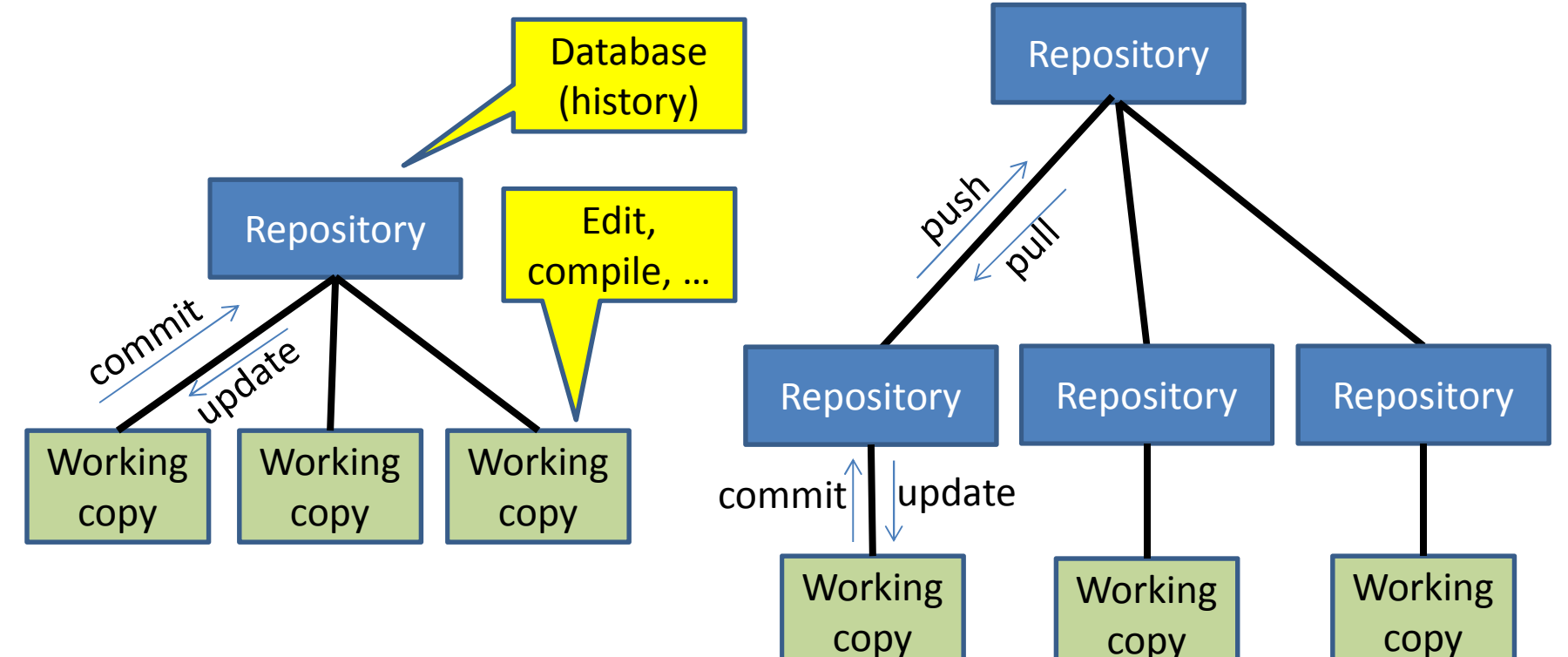

- •One repository
- •Many working copies
- •Many repositories
- • One working copy per repository(More complicated topologies are possible)

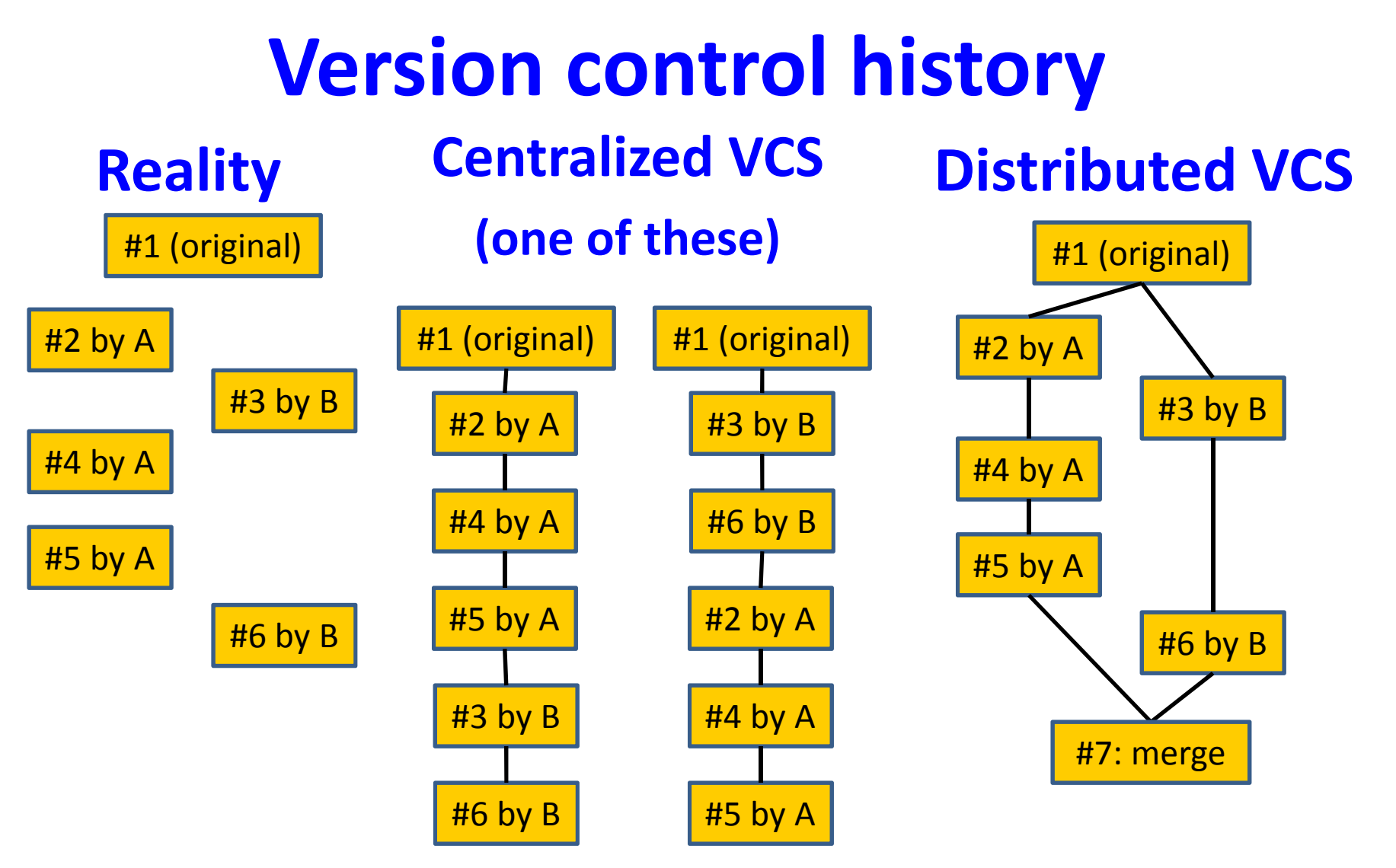

- •Rewrites history
- $\bullet$  Multiple visible commits per dev.
- •Preserves history
- Multiple commits, one •visible push per dev.

#### **Distributed VCS history**

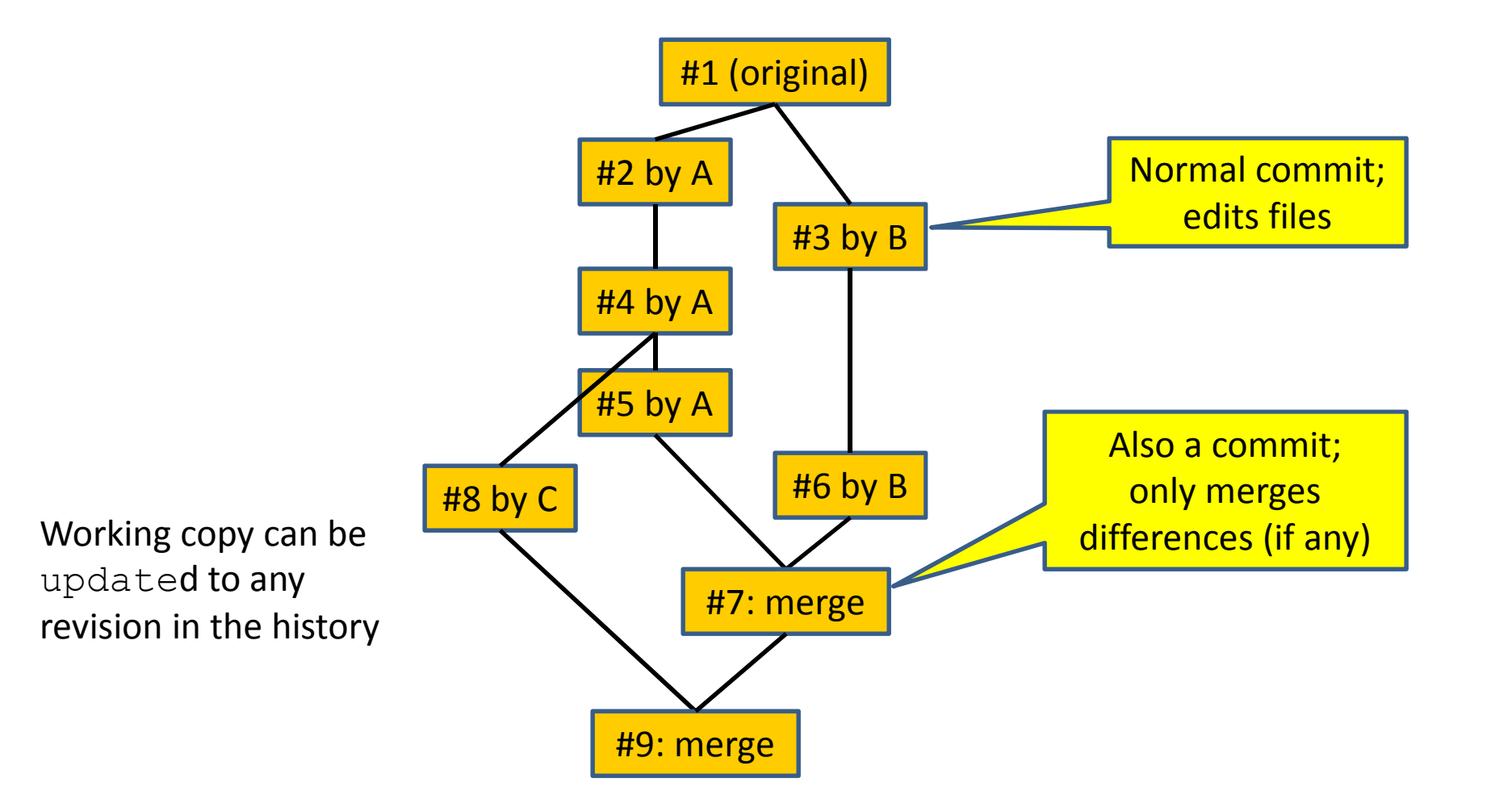

# **Advantages of a distributed VCS**

- checkpoint work without publishing to teammates
- commit, examine history when not connected to the network
- more accurate history
- more effective merging algorithmsLess important in CSE 403:
- share changes selectively with teammates
- flexibility in repository organization and workflow
- faster performance

#### **A DVCS prohibits\* some operations**

- No update if uncommitted changes exist
	- $-$  must commit first
- No push if not ahead of remote
	- – $-$  must pull  $\&$  merge first
- No partial update (e.g., updating just one directory)
	- $-$  update gets all changes in a changeset (= a commit)
- $\bullet$  Rationale:
	- Maintain more accurate, complete history
	- $-$  Keep all users in sync
	- –Avoid painful conflicts
	- Avoid loss of work

## **Coordinating with others**

- **pull** incorporates others' changes into your repository
	- –(**update** is distinct: it incorporates changes from your repository into your working copy)
- If you are behind, nothing more to do
	- – $-$  Behind = your history is a prefix of master history
- If you have made changes in parallel, you must merge
	- – Merge = create a new version incorporating all changes

## **Two types of merges**

- Conflict-free
	- Changes are to different files or different lines of a file
	- $-$  "Conflict-free" is a textual, not semantic, notion
		- Could yield compile errors or test failures
- Conflicting
	- $-$  Simultaneous changes to the same lines of a file
	- $-$  Requires manual conflict resolution

## **Resolving conflicts**

- There are three versions of the file:
- You decide which version to keepor how to merge them
- Many merge tools exist

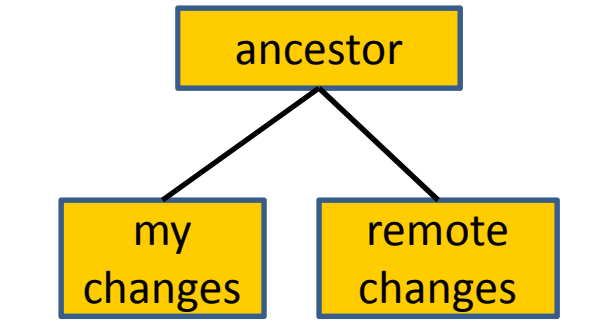

- $\bullet$  Configure your DVCS to use the merge tool that you prefer
	- – $-$  Practice this ahead of time!
- Don't panic! Instead, think.
- You can always bail out of the merge and start over again (because you have the full local and remote history)

## **Popular DVCSes**

- Git (git)
- Mercurial ( $\text{hg}$ )
- Others: Bazaar, Darcs, …
- Essentially identical functionality
- Mercurial has a better-designed command set
	- – $-$  more logical, easier to learn and use, errors are less likely
- Git is faster on huge projects
	- – $-$  you won't notice a difference on your project
- Git is more popular
- Free hosting is available for both: GitHub, BitBucket, Google Code, etc.

#### **Hints**

- Don't forget to update after you pull
	- $-$  git pull does pull, merge, and update
		- Not symmetric with  $\texttt{git} \texttt{ push}$ , but usually does what you want
	- $\hbox{--}$  hg <code>pull</code> just pulls (symmetric with <code>hg push</code>)
	- – $-$  hg fetch does pull, merge, and update
	- $-$  hg pull  $-$ u does pull and update (fails if merge is needed)
- To use DVCS just like Subversion:

```
svn update = hg fetch
           = git pull
svn commit = hq commit; hq push
           = git commit; git push
```
## **Binary files are not diffable**

- The history database records changes, not the entire file every time you commit
	- – $-$  The diff algorithm works line-by-line
- Avoid binary files (especially simultaneous editing)
	- –Word .doc files
- Do not commit generated files
	- –— Binaries (e.g., .class files), etc.
	- –Wastes space in repository
	- –Causes merge conflicts

#### **Commit often**

- Make many small commits, not one big one
- Easier to understand, review, merge, revert
- How to make many small commits:
	- – Do only one task at a time
		- commit after each one
	- –- Do multiple tasks in one clone
		- Commit only a subset of files
		- Error-prone
	- –- Create a new clone for each simultaneous task
		- Can have as many as you like
	- –- Create a branch for each simultaneous task
		- Somewhat more efficient
		- Somewhat more complicated and error-prone
		- Easier to share unfinished work with teammates

## **Synchronize with teammates often**

- Pull/fetch often
	- Avoid getting behind the master or your teammates
- Push as often as practical
	- $-$  Don't destabilize the master build
	- Automatic testing on each push is a good idea

#### **More ways to avoid merge conflicts**

- Modularize your work
	- Divide work so that individuals or subteams "own" a module
	- Other team members only need to understand its specification
	- $-$  Requires good documentation and testing
- Communicate about changes that may conflict  $-$  But don't overwhelm the team in such messages